## **Demandes**

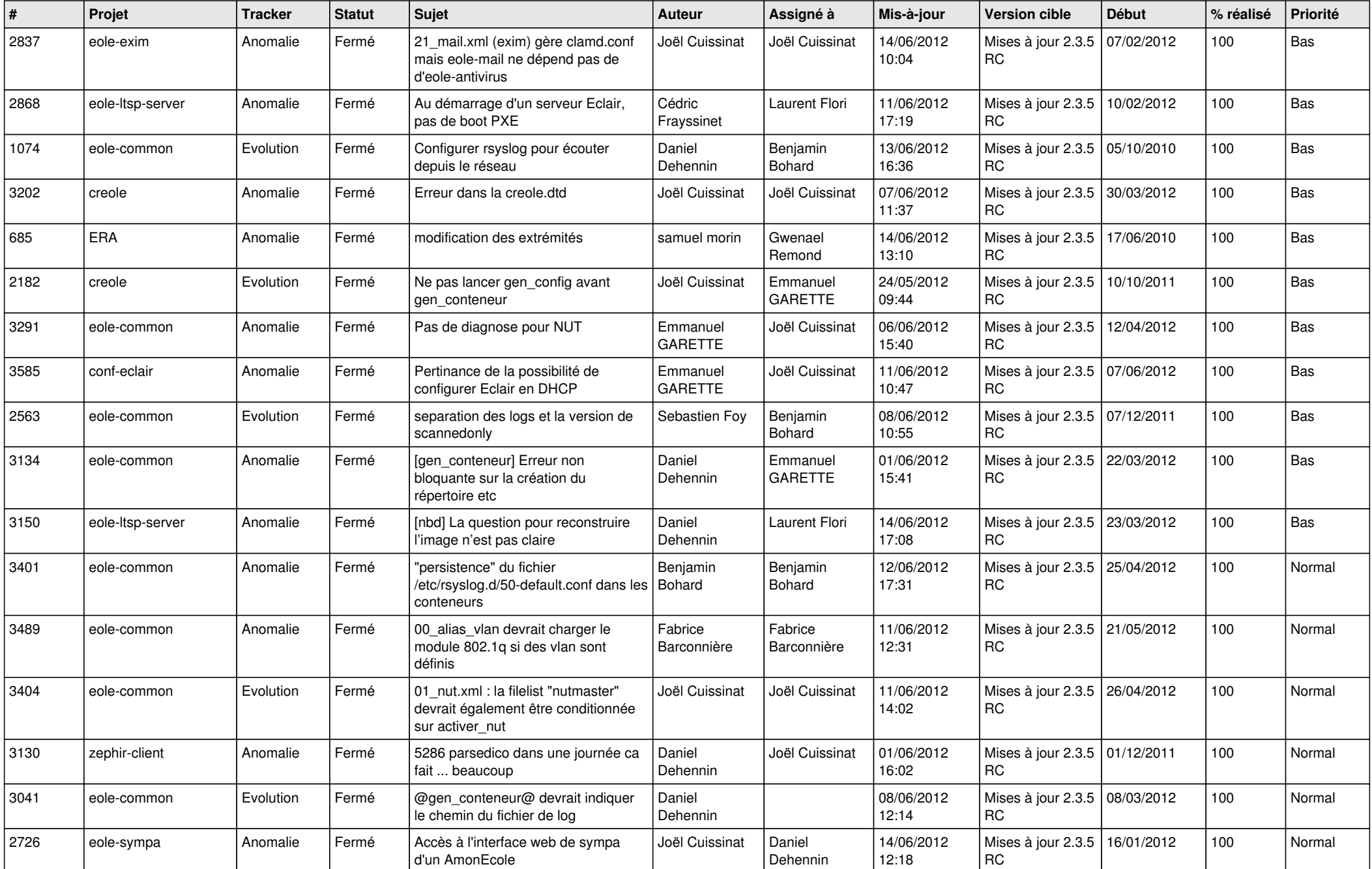

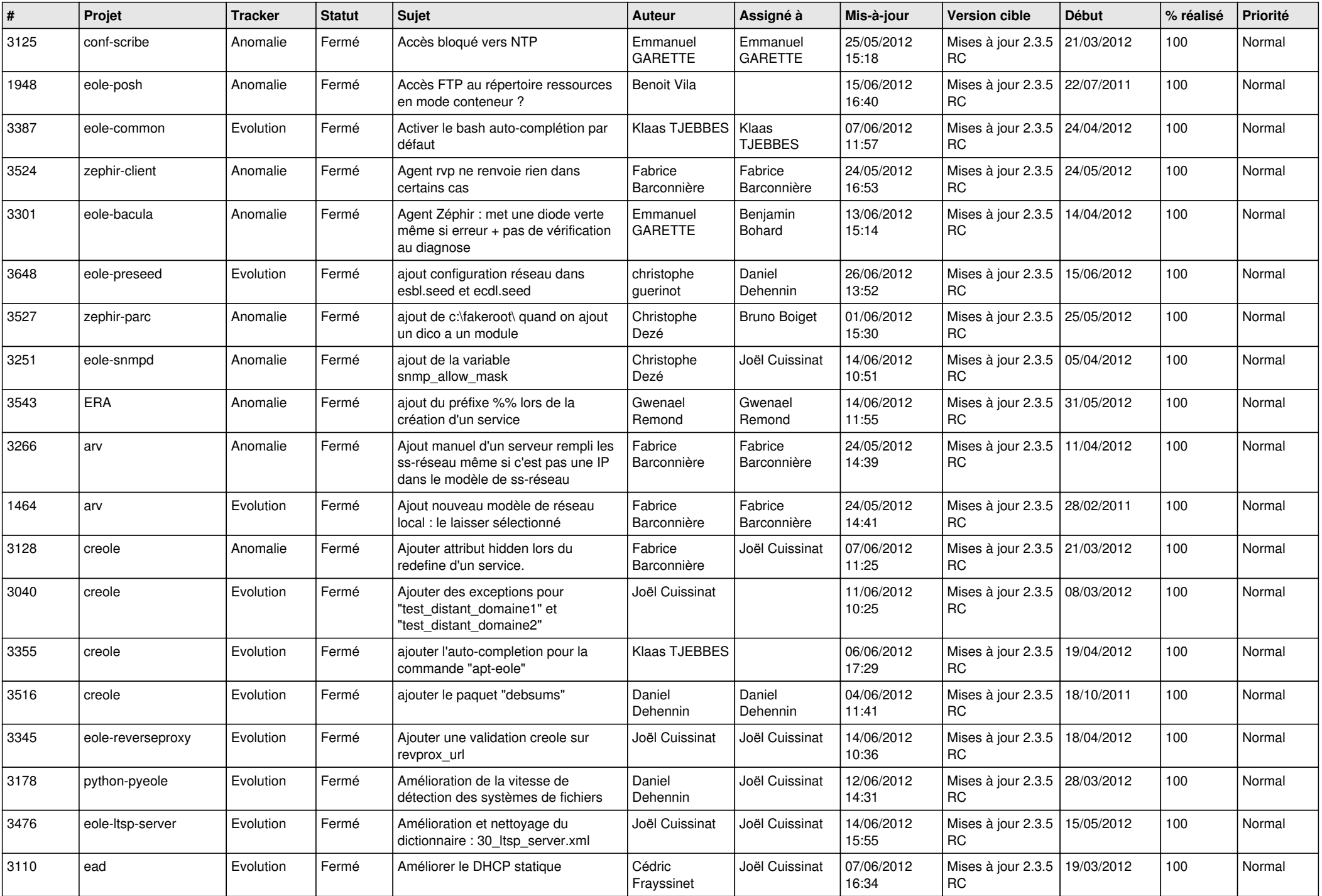

![](_page_2_Picture_806.jpeg)

![](_page_3_Picture_770.jpeg)

![](_page_4_Picture_790.jpeg)

![](_page_5_Picture_784.jpeg)

![](_page_6_Picture_806.jpeg)

![](_page_7_Picture_805.jpeg)

![](_page_8_Picture_799.jpeg)

![](_page_9_Picture_765.jpeg)

![](_page_10_Picture_778.jpeg)

![](_page_11_Picture_782.jpeg)

![](_page_12_Picture_750.jpeg)

![](_page_13_Picture_274.jpeg)